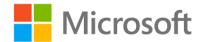

In this device FCC ID is located to the e-label. You can find the e-label from: Settings / extras+info.

Below you can see the layout of the FCC ID on the e-label.

Microsoft Mobile
Model: RM-1085
FCC ID: PYARM-1085
IC: 661X-RM1085

CEO168 ©